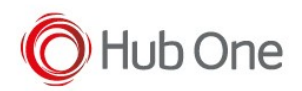

## The scanner disconnects repeatedly

Disable Low Power Mode, so that the power remains on after each decode attempt.

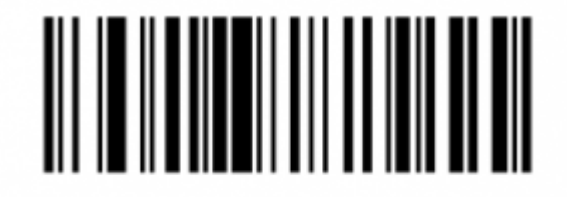

## **Disable Low Power Mode**  $(00h)$

Disable Time Delay before Sleep Mode or set an extended time for the scanner to remain active before entering sleep mode.

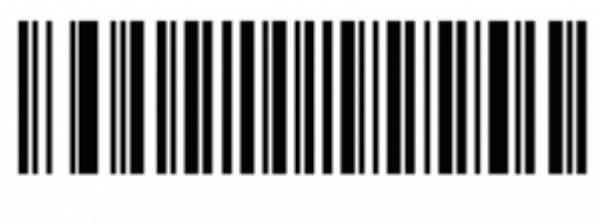

**Disable**  $(00h)$ 

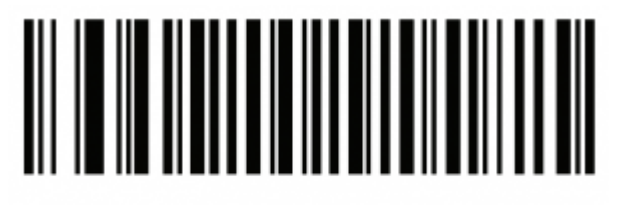

1 Hour  $(21h)$ 

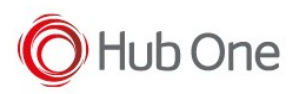

## **3 Hours**  $(23h)$

## Autoreconnect

When in SPP Master or Cradle Host mode, the linear imager scanner automatically tries to reconnect to a

remote device when a disconnection occurs that is due to the radio losing communication. This can happen if

the linear imager scanner goes out of range with the remote device, or if the remote device powers down. The

linear imager scanner tries to reconnect for the period of time specified by the Reconnect Attempt Interval

setting

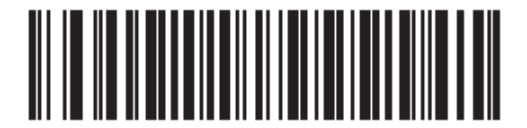

\*Attempt to Reconnect for 30 Seconds  $(6)$ 

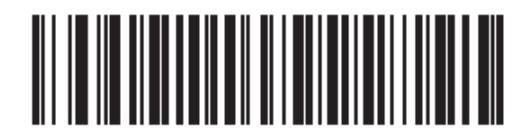

**Attempt to Reconnect for 1 Minute**  $(12)$ 

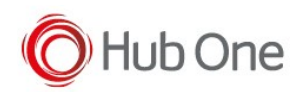

Useful barcodes

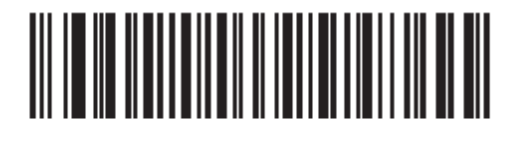

**Attempt to Reconnect for 5 Minutes**  $(60)$ 

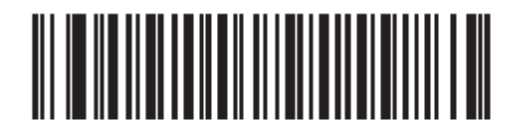

**Attempt to Reconnect for 30 Minutes**  $(360)$ 

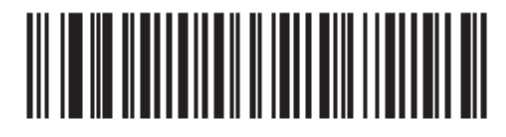

**Attempt to Reconnect for 1 Hour**  $(720)$ 

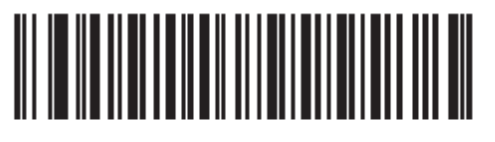

**Attempt to Reconnect Indefinitely**  $(0)$ 

Unpair

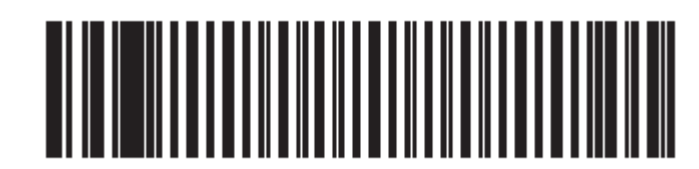

Unpairing barcode